## **CERTIFIKAT**

## **Nr 176-07**

Härmed intygas att:

## **Norra Skogsägarna**

**Tillverkningsställe: Agnäs**

har tillstånd att märka impregnerade produkter av furu (*Pinus sylvestris*) i träskyddsklass A och AB med de nordiska kvalitetsmärkena

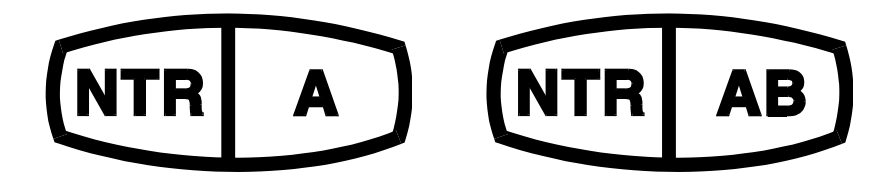

Tillståndet avser trä impregnerat med träskyddsmedlet Wolmanit CX-8 som innehåller koppar, HDO och bor som aktiva beståndsdelar. Träskyddsklass A och AB innebär att trät uppfyller inträngningsklass NP5 enligt SS-EN 351-1 (= full inträngning i splintveden) och har en upptagning av träskyddsmedel enligt Nordiska Träskyddsrådets (NTR) godkännande.

Norra Skogsägarna har ett kvalitetssystem som uppfyller kraven enligt SS-EN 351-1 och NTR Dokument nr 1 "Nordiska träskyddsklasser och produktkrav för impregnerat trä. Del 1. Furu och andra lätt impregnerbara barrträslag".

Företagets produktion och egenkontroll är underkastade kontroll av RISE Research Institutes of Sweden AB. Produktionskontrollen omfattar bland annat bestämning av inträngning och upptagning av träskyddsmedel i trät samt bestämning av halten aktiva beståndsdelar i träskyddsmedlet.

Godkännandet gäller till 2023-06-01, men kan dras in om villkoren i NTR Dokument nr 1 och 3 inte uppfylls.

Borås 2018-06-01

## **RISE Research Institutes of Sweden AB**

Signed by: Robin Andersson

Reason: Jag har granskat det här dokumentet<br>Date & Time: 2018-06-21 13:25:15 +02:00

Robin Andersson Fredrik Hansson

Fred Manufor Signed by: Fredrik Hansson<br>Date & Time: 2018-06-20 12:33:29 +02:00

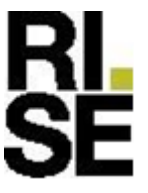